**Ministério da Educação** Universidade Federal da Fronteira Sul

Edital nº 01/2009

# Caderno de Prova

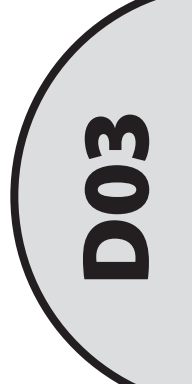

### Técnico em Audiovisual

Dia: 13 de dezembro de 2009 • Horário: das 14 às 17 h Duração: 3 horas, incluído o tempo para o preenchimento do cartão-resposta.

Confira o número que você obteve no ato da inscrição com o que está indicado no cartão-resposta.

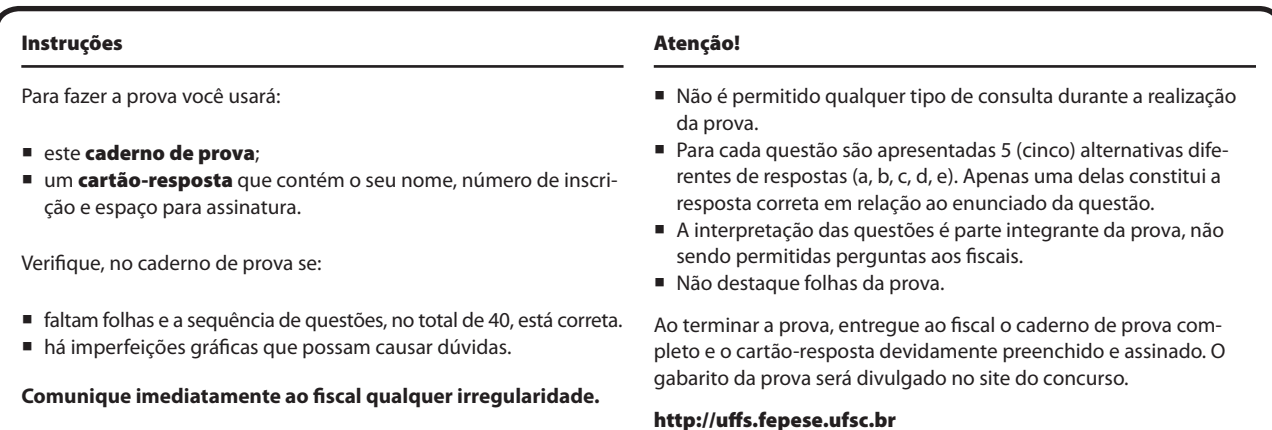

## Conhecimentos Gerais (20 questões)

#### Língua Portuguesa (4 questões)

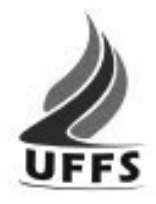

#### **Uma marca para ser lembrada**

A chama verde que passa a ser a marca identificadora da Universidade Federal da Fronteira Sul (UFFS) – instituição que iniciará as suas atividades em março de 2010 nos três Estados do sul – se inspira naquela que talvez tenha sido a primeira grande tecnologia humana, formadora das grandes mudanças e das grandes transformações que acompanharam a humanidade através de sua história. Ela nos lembra os valores clássicos que historicamente arderam na pira das grandes universidades: a busca do belo, do verdadeiro e do justo, da arte, da ciência e da justiça.

Impossível não reconhecer também na marca da UFFS as três categorias que necessariamente compõem a comunidade universitária: professores, alunos e técnicos, que juntos precisam assegurar a busca da arte, da ciência e da justiça, assegurando o exercício competente do ensino, da pesquisa e da extensão. Não menos importante, cabe lembrar que a universidade terá os seus *campi* situados na região de fronteira dos três Estados do sul. A chama tripartite da UFFS e a sua coloração verde reforçam este significado muito peculiar, manifestando a união dos três Estados em torno deste importante projeto social e educacional, revelando desde já a sua preocupação com o meio ambiente e o desenvolvimento sustentado da região de campo e de fronteira.

Fonte: www.uffs.edu.br/wp/?page\_id=2. Acessado em 23/11/2009.

O primeiro parágrafo foi adaptado do texto original, para esta prova.

**1.** Assinale a alternativa **correta**, de acordo com o texto.

- a. ( ) Porque garantem o ensino, a pesquisa e a extensão, os três estados sul brasileiros uniram-se em torno de um bem comum.
- b. ( ) O fato de os *campi* da UFFS se localizarem na fronteira levou à criação de novos projetos ligados ao meio ambiente.
- c. ( X ) A chama verde que marca da UFFS recorda valores clássicos que foram adotados por outras universidades.
- d. ( ) A chama verde tripartite, marca da UFFS, não é menos importante que a união dos três Estados que a criaram.
- e. ( ) A UFFS inspirou-se, na sua criação, nas transformações de sua história, que acompanham a humanidade.

**2.** As questões abaixo referem-se ao primeiro parágrafo do texto.

Assinale a alternativa gramaticalmente **errada**.

- a. ( ) A expressão "se inspira" e o pronome "Ela" referem-se a "chama verde".
- b. ( ) Os travessões foram empregados para realçar a explicação neles contida.
- c. ( ) Em "através de sua história" a palavra em destaque equivale a *por meio*.
- d. ( ) Em "que passa a ser" e "que acompanharam" as palavras em destaque equivalem, respectivamente, a *a qual* e *as quais*.
- e. ( X ) O pronome possessivo, em "as suas atividades" e em "através de sua história", referem-se ao mesmo elemento da frase.
- **3.** Assinale a alternativa **errada**.
- a. ( X ) Se houvessem-me explicado antes, sobre a marca da UFFS eu teria ficado contente.
- b. ( ) Em "desde já" há ideia de tempo.
- c. ( ) Em "significado muito peculiar" a palavra em destaque equivale a *especial*, *próprio*.
- d. ( ) Em "precisam assegurar a busca da arte" a palavra e destaque equivale a *garantir*.
- e. ( ) Em "que juntos precisam assegurar a busca da arte", substituindo a expressão em destaque por visam haverá necessidade de crase antes de *busca*.
- **4.** Assinale a alternativa gramaticalmente **errada**.
- a. ( ) A oração "que passa a ser a marca identificadora da Universidade Federal da da Fronteira Sul (UFFS)" é subordinada adjetiva restritiva.
- b. ( X ) O acento gráfico de clássicos, técnicos e ciência obedece à mesma regra gramatical.
- c. ( ) Em "Ela nos lembra os valores clássicos" há sujeito simples, verbo transitivo direto e indireto, objeto indireto e objeto direto.
- d. ( ) Em "três categorias que necessariamente compõem a comunidade universitária" há numeral, substantivo, advérbio, verbo e adjetivo.
- e. ( ) Os pronomes de tratamento exigem concordância com a 3ª pessoa: Vossa Excelência conhece a universidade em que seus filhos irão estudar?

#### Atualidades (4 questões)

**5.** Examine as afirmações abaixo, sobre a educação no Brasil contemporâneo.

- 1. A atual Lei de Diretrizes e Bases da Educação Nacional estabelece que até 2011 só sejam admitidos professores com nível superior para atuar na educação básica, mas um grande número de professores ainda não possui essa habilitação.
- 2. As carreiras relacionadas à educação básica e ao setor produtivo são extremamente importantes, no sentido de formar agentes de transformação para alavancar o crescimento econômico.
- 3. Sobre a produção científico-tecnológica no Brasil, pode-se dizer que o país aumentou sua participação em nível mundial de 0,5% para 1,8%, no período compreendido entre 1985 e 2002, no que se refere a artigos publicados em periódicos, mas continua com um número muito baixo de patentes apresentadas.
- 4. O Brasil ainda é um país seletivo e excludente na comparação com outros países, já que quase metade dos estudantes que iniciam a primeira série do ensino fundamental não consegue concluí-lo e muitos que conseguem concluir o ensino médio não dispõe de condições mínimas para disputar uma vaga no ensino superior, com alunos vindos de condições mais favoráveis.

Assinale a alternativa que indica todas as afirmações **corretas**.

- a. ( ) Estão corretas apenas as afirmações 1 e 3
- b. ( ) Estão corretas apenas as afirmações 2 e 3
- c. ( ) Estão corretas apenas as afirmações 3 e 4
- d. ( ) Estão corretas apenas as afirmações 1, 2 e 3
- e. ( X ) Estão corretas as afirmações 1, 2, 3 e 4.

**6.** A PNAD (Pesquisa Nacional por Amostras de Domicílios) é a mais completa pesquisa domiciliar realizada pelo IBGE.

Assinale a alternativa **correta** sobre os dados revelados pela última pesquisa (coletados em setembro de 2008).

- a. ( ) O Brasil, segundo a pesquisa, tem uma economia estável, mas diminuiu o número de pessoas empregadas e a renda média dos trabalhadores. Embora sanados os problemas de infraestrutura que existiam até o início do século 21, continua sendo um país desigual.
- b. ( ) O Brasil, segundo a pesquisa, tem o melhor IDH da América Latina, aproximando-se de países do primeiro mundo como França, Inglaterra e Alemanha. Apesar do imenso progresso ainda existem grandes desigualdades sociais.
- c. ( ) O Brasil, segundo a pesquisa, tem o pior IDH da América Latina, sendo superado por países muito pobres como o Haiti e a Bolívia. Convive ainda com altos índices de analfabetismo e mais da metade da população tem renda abaixo da linha de pobreza.
- d. ( X ) O Brasil, segundo a pesquisa, tem uma economia estável. Ocorreu um aumento no número de empregos e na renda, mas ele convive ainda com sérios problemas de infraestrutura, desigualdades e analfabetismo.
- e. ( ) O Brasil, segundo a pesquisa, apesar da instabilidade da sua economia, eliminou o desemprego, o analfabetismo e conseguiu aumentar a renda de mais da metade da população, eliminando os grotões de pobreza que existiam.

**7.** No dia 15 de setembro de 2008 Wall Street e o mundo tremeram.

Assinale a alternativa **correta** sobre esse acontecimento.

- a. ( ) O mundo temeu uma crise igual à de 1929, quando quase todos os bancos norte-americanos faliram. Naquela época, no entanto, as bolsas resistiram e a crise teve reduzida influência no mercado de ações.
- b. ( X ) Em 15 de setembro de 2008, o Lehman Brothers quebrou e outros três bancos de investimentos dos Estados Unidos, o JP Morgan, o Merril Lynch e o Goldman Sachs, quase foram à falência.
- c. ( ) Da mesma maneira que em 1929, o governo norte-americano, apegado às teses liberais, não socorreu os bancos, deixando a economia entregue às leis de mercado.
- d. ( ) Coincidindo com o aniversário do ataque terrorista às Torres Gêmeas, o mercado de ações desabou. Felizmente a crise teve pouca repercussão fora dos Estados Unidos.
- e. ( ) A quebradeira dos bancos norte americanos foi motivada pela excessiva valorização dos imóveis, ocorrida no segundo semestre de 2008, que atraiu para o mercado imobiliário os investimentos que até então eram feitos nos bancos e financeiras.
- **8.** Analise as afirmações abaixo:
	- 1. A China é um dos maiores e mais populosos países do mundo.
	- 2. Há 60 anos, uma revolução transformou o país numa nação socialista, a República Popular da China.
	- 3. Hoje a China une uma economia baseada no mercado livre e um regime centralizado no Estado.
	- 4. A economia chinesa é hoje uma das mais importantes do planeta e ameaça seriamente a hegemonia dos Estados Unidos da América.

Assinale a alternativa que indica todas as afirmações **corretas**.

- a. ( ) Estão corretas apenas as afirmações 1, 2 e 3.
- b. ( ) Estão corretas apenas as afirmações 1, 2 e 4.
- c. ( ) Estão corretas apenas as afirmações 1, 3 e 4.
- d. ( ) Estão corretas apenas as afirmações 2, 3 e 4.
- e. ( X ) Estão corretas as afirmações 1, 2, 3 e 4.

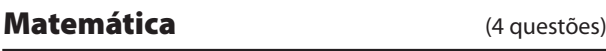

**9.** Num departamento trabalham 8 professores e 6 funcionários. Calcule quantas comissões distintas de 5 funcionários podem ser formadas, devendo a presidência da comissão ser ocupada por um professor e a vice-presidência por um funcionário. As comissões com os mesmos membros, em que a presidência e a vice-presidência forem ocupadas por pessoas diferentes, são consideradas distintas.

- a. ( ) 6720
- b. ( ) 7920
- c. ( X ) 10560
- d. ( ) 17472
- e. ( ) 63360

**10.** Se o volume de um líquido volátil, quando colocado em um recipiente aberto, reduz-se à metade a cada meia-hora, então o tempo necessário para que a quantidade desse líquido fique reduzida à oitava parte do volume inicial é:

- a. ( ) 15 minutos.
- b. ( ) 30 minutos.
- c. ( ) 45 minutos.
- d.  $(X)$  1 hora e 30 minutos.
- e. ( ) 2 horas e 15 minutos.

**11.** O custo da festa de final de ano dos funcionários de um departamento da universidade é de R\$ 2.880,00, e será dividido igualmente por todos os funcionários. No dia de recolher o dinheiro para fazer a festa, dois funcionários do departamento desistiram de participar, o que obrigou cada um dos demais a pagar, além de sua cota, um adicional de R\$ 6,00, para manter o valor total do custo da festa.

Com base nessas informações, calcule o número total de funcionários dessa empresa.

- a. ( ) 30 b.  $(X)$  32 c. ( ) 40
- d. ( ) 48
- e. ( ) 50

**12.** Para percorrer a distância entre duas cidades A e B, a uma certa velocidade média *v*, um carro levou *t* horas. Se aumentarmos essa velocidade média *v* em 25%, então o tempo que o carro levará para percorrer a distância entre as cidades A e B reduzir-se-á em:

- a. ( ) 10%.
- b. ( ) 15%.
- c.  $(X)$  20%.
- d. ( ) 25%.
- e. ( ) 32%.

#### Noções de Informática (4 questões)

**13.** Assinale a alternativa que apresenta **corretamente** um comando que, ao ser executado em um computador com sistema operacional Linux, faz com que seja criado um arquivo chamado 'lista', contendo a lista dos arquivos do diretório local cujos nomes iniciam com a sequência de caracteres 'abc'.

- a.  $(X)$  Is abc\* > lista
- b. ( ) ls -al abc\*.\*| lista
- c. ( ) dir abc\* | lista
- d. ( ) dir abc $*.*$  > lista
- e. ( ) lista <  $\vert$ s -a abc\*.\*

**14.** Assinale a alternativa que descreve **corretamente** um procedimento cuja execução, em um computador com sistema operacional Windows XP, listará os arquivos ocultos existentes na pasta 'C:\teste'.

- a. ( ) Execute no 'Prompt de Comando': attrib +h c:\teste
- b. ( X ) Execute no 'Prompt de Comando': dir -a c:\teste
- c. ( ) Em 'Meu Computador', abra a unidade 'C:', clique com o botão direito do mouse sobre a pasta 'teste' e selecione 'Mostrar pastas e arquivos ocultos'.
- d. ( ) No Windows Explorer, digite 'c:\teste' na barra de endereços e pressione a tecla 'Enter'. Em seguida, selecione o menu 'Exibir  $\blacktriangleright$  Pastas e arquivos ocultos'.
- e. ( ) Navegue até a pasta 'c:\teste' no Windows Explorer. Em seguida, pressione as teclas 'Ctrl' e 'A' simultaneamente, clique com o botão da direita do mouse sobre qualquer arquivo, selecione a opção 'Propriedades' e desmarque a opção 'Ocultar'.

**15.** Assinale a alternativa **correta** a respeito dos aplicativos do *Microsoft Office* e do *OpenOffice*.

- a. ( ) Os aplicativos *Microsoft PowerPoint* e *OpenOffice Draw* têm como principal função a criação de figuras e gráficos.
- b. ( ) Os arquivos criados pelos aplicativos do *Microsoft Office* não podem ser abertos pelos aplicativos do *OpenOffice*, e vice-versa.
- c. ( ) Os aplicativos *Microsoft Word* e *OpenOffice Impress* têm como principal função o processamento de textos.
- d. ( ) Os aplicativos *Microsoft Excel* e *OpenOffice Math* têm como principal função a edição de planilhas eletrônicas.
- e. ( X ) Os aplicativos do *OpenOffice* podem ser utilizados tanto em computadores com sistema operacional Linux quanto em computadores com Windows .

**16.** Qual dos seguintes procedimentos reduz os riscos de que um usuário infecte seu computador com vírus?

- a. ( ) Nunca acessar sites cujo endereço não inicie com 'www'.
- b. ( ) Acessar sites utilizando sempre um *proxy* HTTP.
- c. ( ) Nunca enviar mensagens de e-mail com cópia para outros usuários, além do destinatário principal da mensagem.
- d. ( X ) Não abrir anexos de mensagens que não tenham sido solicitados por você, mesmo que o remetente seja conhecido.
- e. ( ) Acessar sites utilizando sempre o modo de navegação privado / anônimo do navegador Web.

#### Noções de Direito Administrativo Administração Pública (4 questões)

**17.** De acordo com a Lei nº 9.784/99, que regula o processo administrativo no âmbito da Administração Pública Federal, o prazo para interposição de recurso contra decisões administrativas, salvo disposição legal específica, é:

- a. ( X ) 10 (dez) dias.
- b. ( ) 15 (quinze) dias.
- c. ( ) 20 (vinte) dias.
- d. ( ) 25 (vinte e cinco) dias.
- e. ( ) 30 (trinta) dias.

**18.** Constitui ato de improbidade administrativa que sujeita o responsável à suspensão dos direitos políticos pelo período de oito a dez anos:

- a. ( ) Negar publicidade aos atos oficiais.
- b. ( ) Deixar de prestar contas quando esteja obrigado a fazê-lo.
- c. ( X ) Perceber vantagem econômica para intermediar a liberação ou aplicação de verba pública de qualquer natureza.
- d. ( ) Praticar ato visando fim proibido em lei ou regulamento.
- e. ( ) Frustrar a licitude de processo licitatório ou dispensá-lo indevidamente.

**19.** A contraprestação pecuniária paga aos empregados públicos, admitidos sob o regime jurídico da Consolidação das Leis do Trabalho (CLT), denomina-se:

- a. (X) salário.
- b. ( ) proventos.
- c. ( ) vencimentos.
- d. ( ) subsídio.
- e. ( ) abono.

**20.** O ato administrativo que necessita, para sua formação, da manifestação de vontade de dois ou mais órgãos ou autoridades diferentes, classifica-se como:

- a. ( ) externo.
- b. ( ) pendente.
- c. ( ) constitutivo.
- d. (X) complexo.
- e. ( ) composto.

## Conhecimentos Específicos (20 questões)

**21.** Considerando um ambiente de captação de áudio, seja um auditório ou um estúdio, como se chama o fenômeno que ocorre quando o som sai do alto-falante e acaba captado pelo microfone, sendo depois transformado em sinal elétrico, reforçado pelo amplificador e devolvido novamente ao alto-falante?

- a. ( ) Volume
- b. ( X ) Microfonia
- c. ( ) Modulação
- d. ( ) Equalização
- e. ( ) Reverberação

**22.** Considere a imagem a seguir:

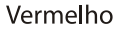

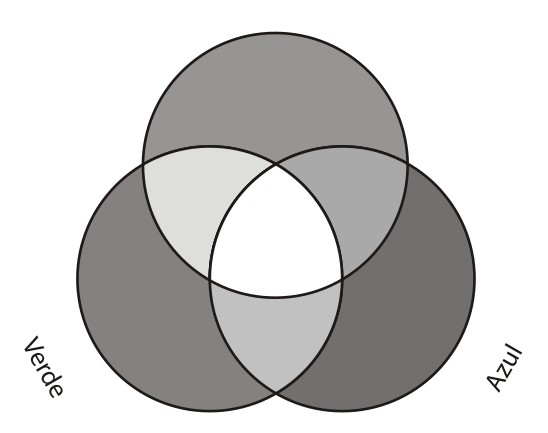

Assinale a alternativa que corresponde ao sistema de cores utilizado em TVs e monitores de vídeo representado pela figura acima.

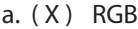

- b. ( ) NTSC
- c. ( ) CMYK
- d. ( ) PAL-M
- e. ( ) SVHS

**23.** Assinale a alternativa que traz apenas os tipos de microfones conforme o padrão de captação que utilizam.

- a. ( ) Omnidirecional; de lapela e de pedestal.
- b. ( ) Omnidirecional; dinâmico e condensador.
- c. ( X ) Omnidirecional; unidirecional ou direcional e bidirecional.
- d. ( ) Unidirecional ou direcional; bidirecional e de lapela.
- e. ( ) Unidirecional ou direcional; dinâmico e condensador.

**24.** Assinale a alternativa que define a expressão *time code,* utilizada no processo de captação e edição de imagens.

- a. ( ) Procedimento de edição conhecido também como decupagem ou minutagem.
- b. ( ) Recurso de captação exclusivamente de áudio, que permite desprezar sons que não sejam necessários ao arquivo final.
- c. ( ) Recurso do processo de edição não-linear de vídeo que permite antecipar a duração de uma imagem, evitando o desperdício de material captado.
- d. ( ) Marcação sonora que acompanha a captação de sons, de modo a avisar frequentemente que a fita está próxima de seu final.
- e. ( X ) Pulsos de tempo, gravados na fita, simultaneamente com os sinais de vídeo e áudio e que servem de referência para a localização dos segmentos na fita de vídeo.

**25.** Em fotografia, como se chama o ponto em que todos os raios de luz se cruzam e a imagem é invertida?

- a. ( ) Flash
- b. ( ) Foco
- c. ( ) Lente
- d. ( X ) Centro ótico
- e. ( ) Campo focal

**26.** Assinale a alternativa que traz a definição **correta** de diafragma em equipamentos fotográficos.

- a. ( ) Ampliação em papel fotográfico feita a partir de um *cromo.*
- b. ( ) Dimensão da sensibilidade do filme fotográfico.
- c. ( ) Lente que tem como característica poder variar a distância entre o fotógrafo e o objeto.
- d. ( ) Parte ótica da máquina formada por um conjunto de lentes, alinhadas de forma a projetar uma imagem nítida no filme.
- e. ( X ) Pequena abertura redonda, que abre por alguns instantes quando se aciona o disparador.

**27.** Característica desejável em auditórios, pois dá "corpo" às execuções musicais e ajuda a amenizar o efeito da queda da intensidade sonora com a distância, como pode ser definida a reverberação?

Assinale a alternativa **correta**:

- a. ( X ) O resultado das múltiplas reflexões do som nas superfícies de um ambiente.
- b. ( ) A "atmosfera" criada por um determinado ambiente.
- c. ( ) Circuito eletrônico que varia seu ganho, de acordo com o sinal de entrada.
- d. ( ) Uma reflexão isolada de um som, chegando pelo menos 50 milisegundos após o som direto.
- e. ( ) Técnica de reprodução usando sonofletores traseiros, de forma que reproduzam a diferença entre os canais esquerdo e direito.

**28.** Qual a proporção da tela no formato de vídeo conhecido como *widescreen?*

- a. ( ) 3:3 b. ( ) 4:3
- c. ( ) 10:5
- d. ( ) 12:4
- e. ( X ) 16:9

**29.** Assinale a alternativa **correta**, com relação às seguintes siglas: *aiff; wav*; *mp3* e *wma.*

- a. ( ) São formatos de extensão de arquivos de vídeo.
- b. ( X ) São formatos de extensão de arquivos de áudio.
- c. ( ) São formatos de extensão de arquivos de texto.
- d. ( ) São formatos de extensão de arquivos gráficos.
- e. ( ) São formatos de compressão de arquivos de vídeo.

**30.** Assinale a alternativa **correta** quanto ao uso das conexões BNC, RCA, P10 e XLR.

- a. ( X ) São usadas para conexão analógica de áudio e vídeo.
- b. ( ) São usadas para conexão digital de áudio.
- c. ( ) São usadas para conexão digital de vídeo.
- d. ( ) São usadas para conexão analógica de microfones.
- e. ( ) São usadas para conexão digital de microfones.

**31.** Entre os diversos efeitos da edição não-linear em vídeo, disponíveis com os recursos tecnológicos dos softwares de computador, qual deles permite que as imagens surjam gradativamente?

- a. ( ) zoom
- b. ( ) fusão
- c. ( X ) fade in
- d. ( ) fade out
- e. ( ) slowmotion

**32.** Considere os itens a seguir.

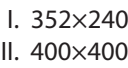

III. 720×480

Assinale a alternativa que corresponde ao número de linhas de resolução dos formatos VCD, SVCD e DVD, respectivamente.

- a. ( X ) I, II e III
- b. ( ) I, III e II
- c.  $( )$   $\parallel$ ,  $\parallel$  e  $\parallel$
- d. ( ) II, III e I
- e. ( ) III, II e I

**33.** Observe os itens abaixo.

- I. ATSC
- II. DVB
- III. ISDB

Assinale a alternativa que aponta, respectivamente, os padrões de TV digital dos Estados Unidos, da Europa e do Japão:

a. ( ) II, III e I b. ( ) I, III e II c.  $(X)$  I,  $\parallel$  e  $\parallel$ d. ( ) II, I e III e. ( ) III, I e II

**34.** Qual das alternativas abaixo traz o nome da interface serial para computadores pessoais e aparelhos digitais de áudio e vídeo que oferece comunicações de alta velocidade e serviços de dados em tempo real?

- a. ( ) SDI
- b. ( ) WiFi
- c. ( ) HDMI
- d. ( X ) Firewire
- e. ( ) Wireless

**35.** Assinale a alternativa que traz apenas programas utilizados na edição de áudio em computadores.

- a. ( ) Soundforge, photoshop e vegas
- b. ( X ) Soundforge, vegas e samplitude
- c. ( ) Soundforge, vegas e windesign
- d. ( ) Vegas, photoshop e samplitude
- e. ( ) Soundforge, vegas e coreldraw

**36.** Assinale a alternativa que traz a sigla para o sistema de frequências de 300 até 3000 MHz que correspondem aos canais de 14 a 83, na transmissão analógica de televisão.

a. ( ) S-VHS b. ( ) VHF c. ( ) VHS d. ( X ) UHF e. ( ) HDTV

**37.** Qual das alternativas a seguir traz o nome do componente das câmeras de vídeo que permite ao operador ter noção da imagem que está captando?

- a. ( ) Iris
- b. ( ) Tripé
- c. ( ) Zoom
- d. ( ) Pedestal
- e. ( X ) Viewfinder

**38.** Assinale a alternativa que corresponde ao padrão de televisão em cores desenvolvido nos Estados Unidos e adotado em diversos países, possuindo definição de 525 linhas em frequência de 60 hertz.

- a. ( ) PAL
- b. (X) NTSC
- c. ( ) PAL-M
- d. ( ) PAL-G
- e. ( ) Secam

**39.** Assinale a alternativa que traz o nome da tecnologia que torna mais leve e rápida a execução de arquivos de áudio e vídeo na internet, permitindo escutar e visualizar os arquivos enquanto se faz o *download*.

- a. ( ) Batchcapture
- b. ( ) Digitalização
- c. ( X ) Streaming
- d. ( ) Compressão
- e. ( ) Edição não-linear

**40.** Analise a figura abaixo.

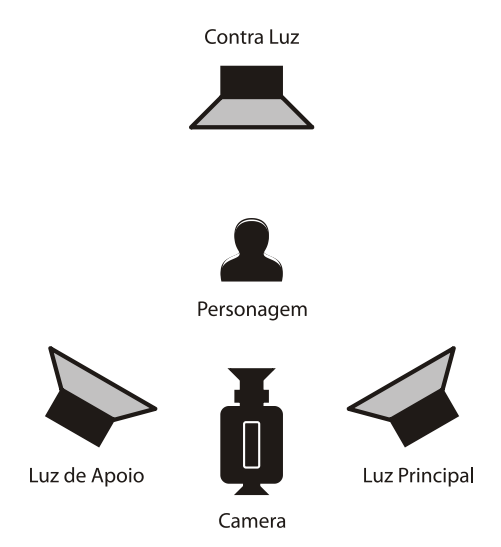

Assinale a alternativa que corresponde à função da contra luz, posicionada ao fundo do personagem retratado.

- a. ( ) Acentuar as imagens presentes no cenário, em detrimento do rosto do personagem.
- b. ( ) Destacar apenas o cenário, tornando escuro o rosto do personagem.
- c. ( ) Esconder o rosto do personagem, evitando que ele seja reconhecido na imagem.
- d. ( X ) Moldar o rosto do personagem, destacando-o do cenário e evidenciando a distância em que ele se encontra, em relação ao fundo.
- e. ( ) Permitir que haja sombras na imagem, de modo a dificultar a compreensão da distância em que se encontra o personagem, em relação ao fundo.

Página em Branco. (rascunho)

Página em Branco. (rascunho)

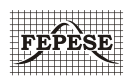

**FEPESE • Fundação de Estudos e Pesquisas Sócio-Econômicos** Campus Universitário • UFSC 88040-900 • Florianópolis • SC Fone/Fax: (48) 3953-1000 http://www.fepese.ufsc.br